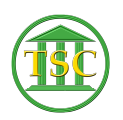

[Knowledgebase](https://itsupport.vtcourts.gov/kb) > [Older Knowledgebase Items](https://itsupport.vtcourts.gov/kb/older-knowledgebase-items) > [Create/Change LogIn for Misc. Payment](https://itsupport.vtcourts.gov/kb/articles/create-change-login-for-misc-payment-screen) [Screen](https://itsupport.vtcourts.gov/kb/articles/create-change-login-for-misc-payment-screen)

## Create/Change LogIn for Misc. Payment Screen

Katherine Rotondi - 2016-08-31 - [Older Knowledgebase Items](https://itsupport.vtcourts.gov/kb/older-knowledgebase-items)

[Click Here for PDF](https://vermontgov.sharepoint.com/sites/JustUsNet/RIS/MasterDocuments/Create%20or%20Change%20Your%20Log%20In%20for%20the%20VTADS%20Miscellaneous%20Payments%20Screen.pdf)

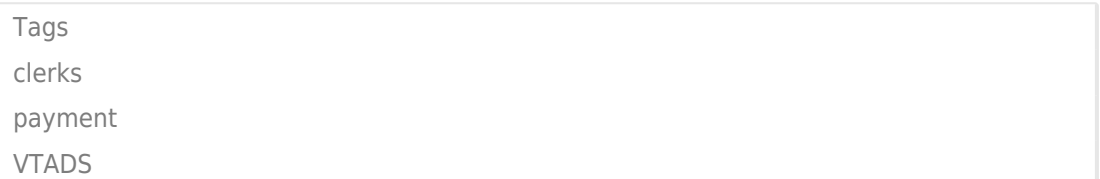